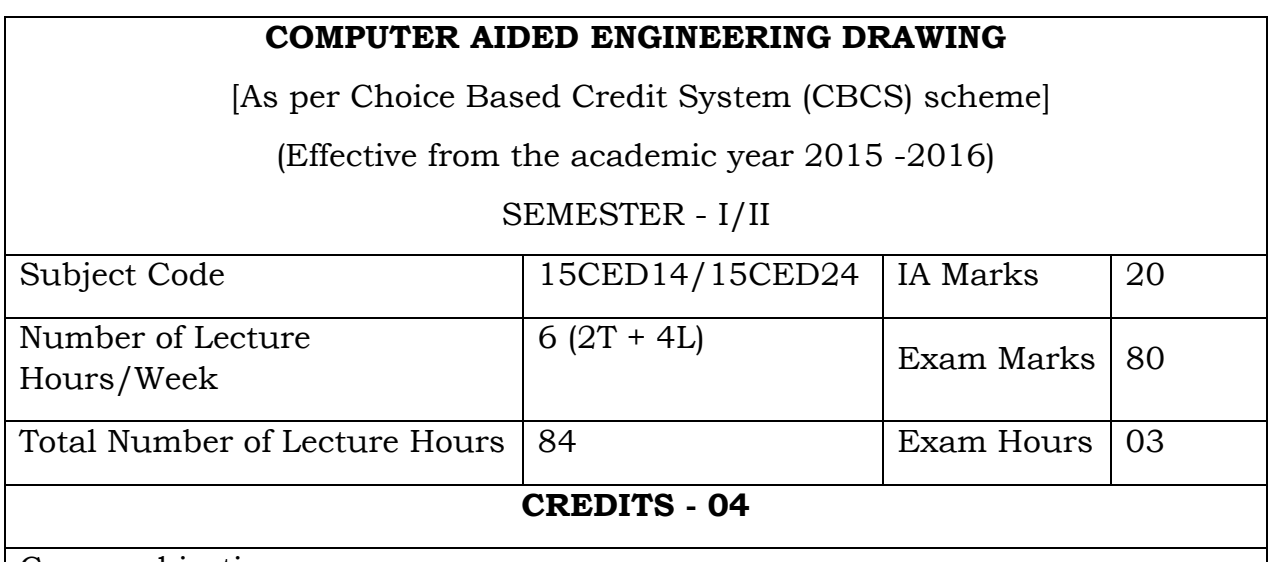

Course objectives:

Engineering drawing is an important tool for all Engineers and for many others professionals. It is the language of Engineers. Engineering Drawing communicates all needed information from the engineer who designed a part to the workers who will manufacture it.

 The aim of the subject is to equip students with the fundamentals of Computer Aided Engineering Drawing and to further the ability to communicate information by graphical means.

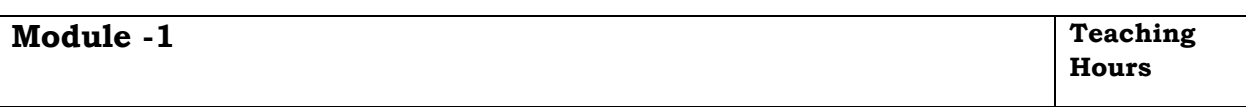

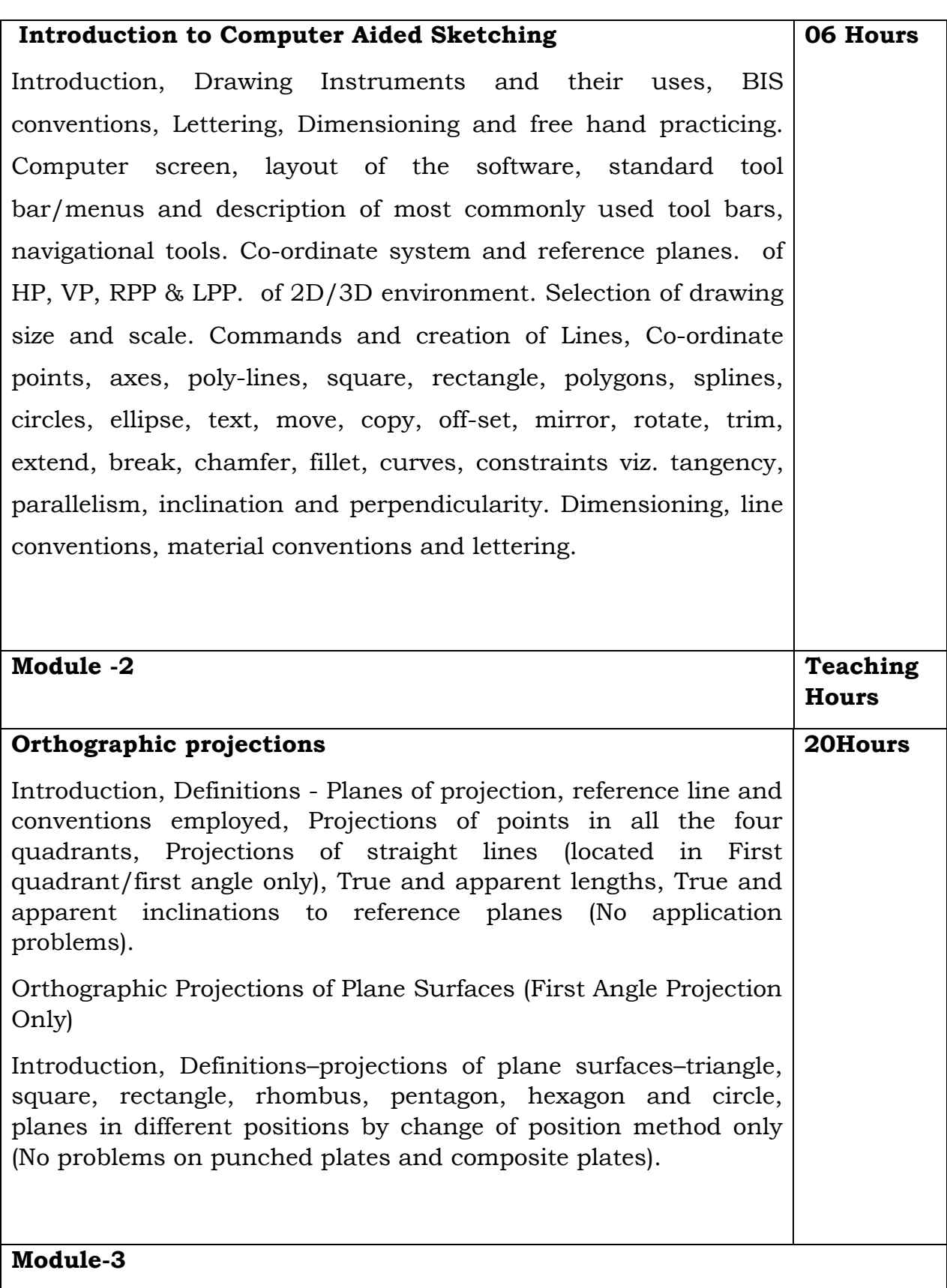

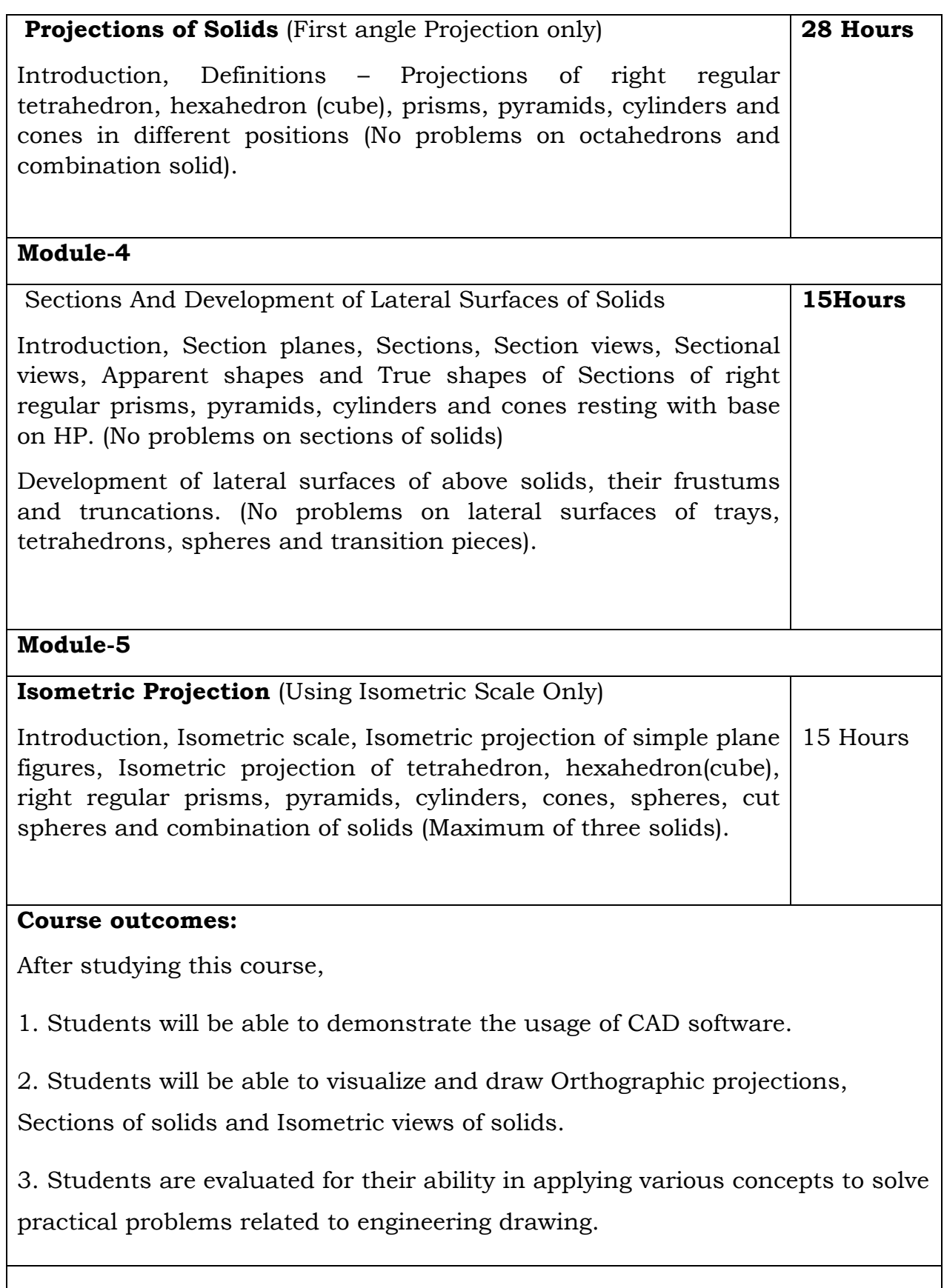

## **Question paper pattern:**

1. Module -1 is only for practice and Internal Assessment and not for examination. 2. Question paper for each batch of students will be sent online by VTU and has to be downloaded before the commencement of Examination of each batch. The answer sheets will have to be jointly evaluated by the Internal & External examiners.

3. A maximum of **THREE** questions will be set as per the following pattern *(No mixing of questions from different Modules).* 

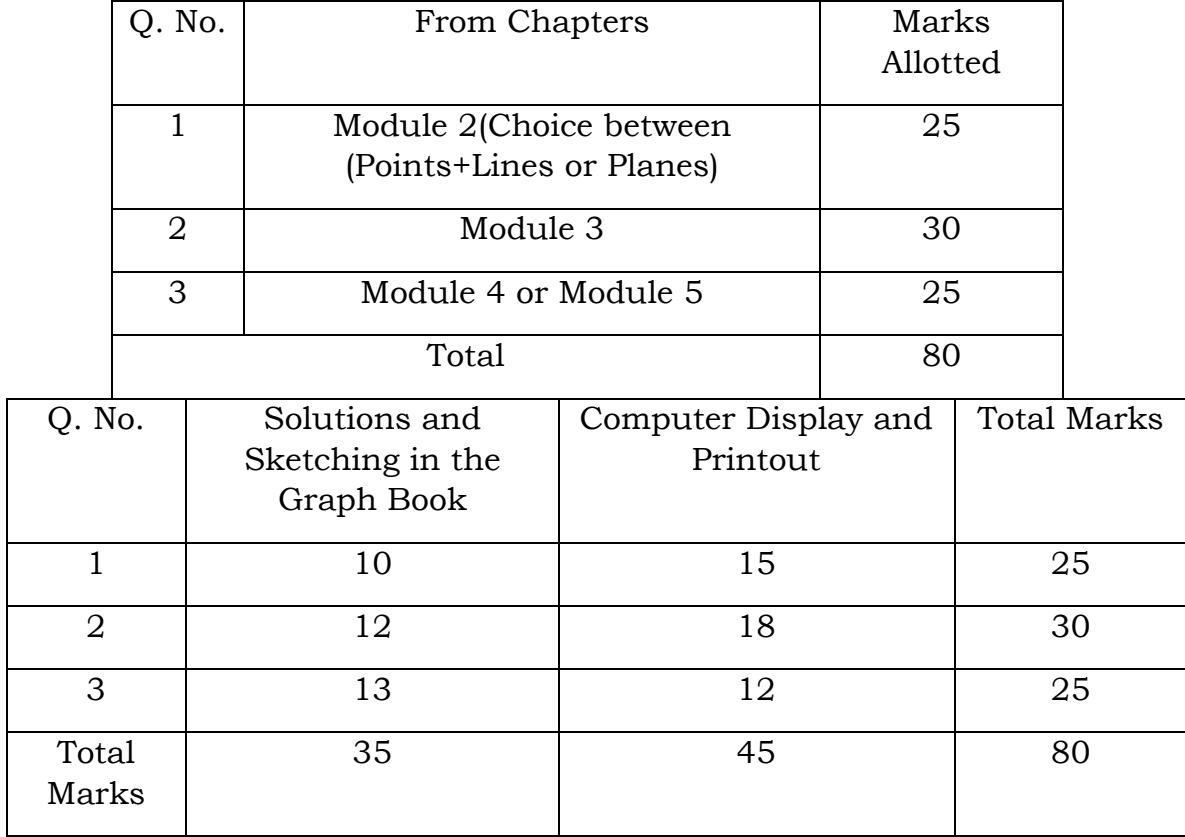

Students have to submit the computer printouts and the sketches drawn on the graph sheets at the end of the examination. Both Internal & External examiners have to jointly evaluate the solutions (sketches) and computer display & printouts of each student for 80 marks (35 marks for solutions & sketches + 45 marks for computer display and printouts) and submit the marks list along with the solution (sketches) on graph sheets & computer printouts in separate covers.

4. Each batch must consist of a minimum of 10 students and a maximum of 12 students.

5. Examination can be conducted in parallel batches, if necessary.

## **Text Books:**

1) **Engineering Drawing** - N.D. Bhatt & V.M. Panchal, 48th edition, 2005- Charotar Publishing House, Gujarat.

2) **"Computer Aided Engineering Drawing"** by Dr. M H Annaiah, Dr C N Chandrappa and Dr B Sudheer Premkumar Fifth edition, New Age International Publishers.

## **Reference Books:**

1) Computer Aided Engineering Drawing - S. Trymbaka Murthy, - I.K. International Publishing House Pvt. Ltd., New Delhi, 3rd revised edition- 2006.

2) Engineering Graphics - K.R. Gopalakrishna, 32nd edition, 2005- Subash Publishers Bangalore.

3) Fundamentals of Engineering Drawing with an Introduction to Interactive Computer Graphics for Design and Production- Luzadder Warren J., Duff John M., Eastern Economy Edition, 2005- Prentice-Hall of India Pvt. Ltd., New Delhi.

4) A Primer on Computer Aided Engineering Drawing-2006, Published by VTU, Belgaum.